# **SAP-C01Q&As**

AWS Certified Solutions Architect - Professional (SAP-C01)

### **Pass Amazon SAP-C01 Exam with 100% Guarantee**

Free Download Real Questions & Answers **PDF** and **VCE** file from:

**https://www.leads4pass.com/aws-solution-architect-professional.html**

100% Passing Guarantee 100% Money Back Assurance

Following Questions and Answers are all new published by Amazon Official Exam Center

**C** Instant Download After Purchase

- **83 100% Money Back Guarantee**
- 365 Days Free Update

**Leads4Pass** 

800,000+ Satisfied Customers

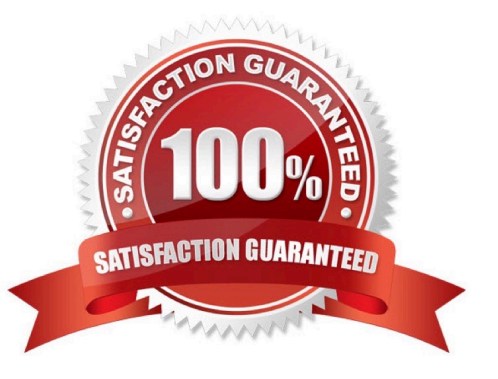

## **Leads4Pass**

#### **QUESTION 1**

An internal security audit of AWS resources within a company found that a number of Amazon EC2 instances running Microsoft Windows workloads were missing several important operating system-level patches. A Solutions Architect has been asked to fix existing patch deficiencies, and to develop a workflow to ensure that future patching requirements are identified and taken care of quickly. The Solutions Architect has decided to use AWS Systems Manager. It is important that EC2 instance reboots do not occur at the same time on all Windows workloads to meet organizational uptime requirements.

Which workflow will meet these requirements in an automated manner?

A. Add a Patch Group tag with a value of Windows Servers to all existing EC2 instances. Ensure that all Windows EC2 instances are assigned this tag. Associate the AWS-DefaultPatchBaseline to the Windows Servers patch group. Define an AWS Systems Manager maintenance window, conduct patching within it, and associate it with the Windows Servers patch group. Register instances with the maintenance window using associated subnet IDs. Assign the AWS-RunPatchBaseline document as a task within each maintenance window.

B. Add a Patch Group tag with a value of Windows Servers to all existing EC2 instances. Ensure that all Windows EC2 instances are assigned this tag. Associate the AWS-WindowsPatchBaseline to the Windows Servers patch group. Create an Amazon CloudWatch Events rule configured to use a cron expression to schedule the execution of patching using the AWS Systems Manager run command. Assign the AWS-RunWindowsPatchBaseline document as a task associated with the Windows Servers patch group. Create an AWS Systems Manager State Manager document to define commands to be executed during patch execution.

C. Add a Patch Group tag with a value of either Windows Servers1 or Windows Servers2 to all existing EC2 instances. Ensure that all Windows EC2 instances are assigned this tag. Associate the AWS-DefaultPatchBaseline with both Windows Servers patch groups. Define two non-overlapping AWS Systems Manager maintenance windows, conduct patching within them, and associate each with a different patch group. Register targets with specific maintenance windows using the Patch Group tags. Assign the AWS-RunPatchBaseline document as a task within each maintenance window.

D. Add a Patch Group tag with a value of either Windows Servers1 or Windows Server2 to all existing EC2 instances. Ensure that all Windows EC2 instances are assigned this tag. Associate the AWS-WindowsPatchBaseline with both Windows Servers patch groups. Define two non-overlapping AWS Systems Manager maintenance windows, conduct patching within them, and associate each with a different patch group. Assign the AWS-RunWindowsPatchBaseline document as a task within each maintenance window. Create an AWS Systems Manager State Manager document to define commands to be executed during patch execution.

Correct Answer: B

#### **QUESTION 2**

Which statement is NOT true about a stack which has been created in a Virtual Private Cloud (VPC) in AWS OpsWorks?

A. Subnets whose instances cannot communicate with the Internet are referred to as public subnets.

B. Subnets whose instances can communicate only with other instances in the VPC and cannot communicate directly with the Internet are referred to as private subnets.

C. All instances in the stack should have access to any package repositories that your operating system depends on, such as the Amazon Linux or Ubuntu Linux repositories.

### **Leads4Pass**

D. Your app and custom cookbook repositories should be accessible for all instances in the stack.

#### Correct Answer: A

In AWS OpsWorks, you can control user access to a stack\\'s instances by creating it in a virtual private cloud (VPC). For example, you might not want users to have direct access to your stack\\'s app servers or databases and instead require that all public traffic be channeled through an Elastic Load Balancer. A VPC consists of one or more subnets, each of which contains one or more instances. Each subnet has an associated routing table that directs outbound traffic based on its destination IP address. Instances within a VPC can generally communicate with each other, regardless of their subnet. Subnets whose instances can communicate with the Internet are referred to as public subnets. Subnets whose instances can communicate only with other instances in the VPC and cannot communicate directly with the Internet are referred to as private subnets. AWS OpsWorks requires the VPC to be configured so that every instance in the stack, including instances in private subnets, has access to the following endpoints: The AWS OpsWorks service, https://opsworks-instance-service.us-east-1.amazonaws.com. Amazon S3 The package repositories for Amazon Linux or Ubuntu 12.04 LTS, depending on which operating system you specify. Your app and custom cookbook repositories.

Reference: http://docs.aws.amazon.com/opsworks/latest/userguide/workingstacks-vpc.html#workingstacks-vpc-basics

#### **QUESTION 3**

An organization is hosting a scalable web application using AWS. The organization has configured ELB and Auto Scaling to make the application scalable.

Which of the below mentioned statements is not required to be followed for ELB when the application is planning to host a web application on VPC?

- A. The ELB and all the instances should be in the same subnet.
- B. Configure the security group rules and network ACLs to allow traffic to be routed between the subnets in the VPC.
- C. The internet facing ELB should have a route table associated with the internet gateway.
- D. The internet facing ELB should be only in a public subnet.

#### Correct Answer: A

Amazon Virtual Private Cloud (Amazon VPC) allows the user to define a virtual networking environment in a private, isolated section of the Amazon Web Services (AWS) cloud. The user has complete control over the virtual networking environment. Within this virtual private cloud, the user can launch AWS resources, such as an ELB, and EC2 instances. There are two ELBs available with VPC: internet facing and internal (private) ELB. For the internet facing ELB it is required that the ELB should be in a public subnet. After the user creates the public subnet, he should ensure to associate the route table of the public subnet with the internet gateway to enable the load balancer in the subnet to connect with the internet. The ELB and instances can be in a separate subnet. However, to allow communication between the instance and the ELB the user must configure the security group rules and network ACLs to allow traffic to be routed between the subnets in his VPC.

Reference: http://docs.aws.amazon.com/ElasticLoadBalancing/latest/DeveloperGuide/CreateVPCForELB.html

#### **QUESTION 4**

A company needs to run a software package that has a license that must be run on the same physical host for the duration of its use. The software package is only going to be used for 90 days. The company requires patching and restarting of all instances every 30 days.

How can these requirements be met using AWS?

- A. Run a dedicated instance with auto-placement disabled.
- B. Run the instance on a dedicated host with Host Affinity set to Host.
- C. Run an On-Demand Instance with a Reserved Instance to ensure consistent placement.
- D. Run the instance on a licensed host with termination set for 90 days.

#### Correct Answer: B

Host Affinity is configured at the instance level. It establishes a launch relationship between an instance and a Dedicated Host. (This set which host the instance can run on) Auto-placement allows you to manage whether instances that you launch are launched onto a specific host, or onto any available host that has matching configurations. Autoplacement must be configured at the host level. (This sets which instance the host can run.) When affinity is set to Host, an instance launched onto a specific host always restarts on the same host if stopped. This applies to both targeted and untargeted launches.

https://docs.aws.amazon.com/AWSEC2/latest/UserGuide/how-dedicated-hosts-work.html

When affinity is set to Off, and you stop and restart the instance, it can be restarted on any available host. However, it tries to launch back onto the last Dedicated Host on which it ran (on a best-effort basis).

Reference: https://docs.aws.amazon.com/AWSEC2/latest/UserGuide/how-dedicated-hosts-work.html

#### **QUESTION 5**

A solutions architect is troubleshooting an application that runs on Amazon EC2 instances. The EC2 instances run in an Auto Scaling group. The application needs to access user data in an Amazon DynamoDB table that has fixed provisioned capacity.

To match the increased workload, the solutions architect recently doubled the maximum size of the Auto Scaling group. Now, when many instances launch at the same time, some application components are throttled when the components scan the DynamoDB table. The Auto Scaling group terminates the failing instances and starts new instances until all applications are running

A solutions architect must implement a solution to mitigate the throttling issue in the MOST cost-effective manner

Which solution will meet these requirements?

A. Double the provisioned read capacity of the DynamoDB table.

B. Duplicate the DynamoDB table. Configure the running copy of the application to select at random which table it access.

- C. Set the DynamoDB table to on-demand mode.
- D. Add DynamoDB Accelerator (DAX) to the table.
- Correct Answer: C

Reference: https://aws.amazon.com/premiumsupport/knowledge-center/on-demand-table-throttlingdynamodb/

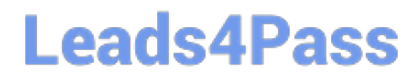

[Latest SAP-C01 Dumps](https://www.leads4pass.com/aws-solution-architect-professional.html) [SAP-C01 Practice Test](https://www.leads4pass.com/aws-solution-architect-professional.html) [SAP-C01 Study Guide](https://www.leads4pass.com/aws-solution-architect-professional.html)